## Command Prompt Tricks Windows 7 Pdf >>>CLICK HERE<<<

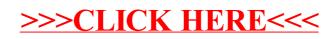